Pensieve header: The "Speedy" engine, before E3E4 de-clutter.

#### Program

# The "Speedy" Engine

#### Program

## Internal Utilities

#### Program

Canonical Form:

#### Program

```
ln[ \circ ]:=
```

```
CCF[\mathcal{E}_{\_}] := PP<sub>CCF</sub> @ExpandDenominator @ExpandNumerator @PP<sub>Together @Together \left[PP<sub>Exp</sub>\right]</sub>
                 Expand[\mathcal{E}] //. e^{X_-}e^{y_-} \rightarrow e^{X+y} /. e^{X_-} \rightarrow e^{CCF[X]}];
CF[ \& List \] : CF / @ \&;
CF[sd_SeriesData] := MapAt[CF, sd, 3];
CF[\mathcal{E}_] := PP_{CF}
@Module
        \{ \forall s \in \text{Cases} \big[ \varepsilon, \left( y \mid b \mid t \mid a \mid x \mid \eta \mid \beta \mid \tau \mid \alpha \mid \xi \right), \infty \big] \cup \{y, b, t, a, x, \eta, \beta, \tau, \alpha, \xi\} \big],Total[CoefficientRules [Expand<sup>[</sup>\mathcal{E}], vs] /. (ps \rightarrow c) \Rightarrow CCF[c] (Times @@vs<sup>ps</sup>)]
      ;
CF[\mathcal{E}_E] := CF/\mathcal{E}; CF[\mathbb{E}_{sp}[\mathcal{E}_{S-}]] := CF/\mathcal{E}, E_{sp}[\mathcal{E}_{S}];
```
Program

### The Kronecker δ:

 $In \lceil e \rceil :=$ Program

**Kδ /: Kδ**i\_**,**j\_ **:= If[**i **===** j**, 1, 0];**

Program

Equality, multiplication, and degree-adjustment of perturbed Gaussians; E[L, Q, P] stands for  $e^{L+Q}$  P:

```
ln[ \circ ]:=
Program
```

```
 /: [L1_, Q1_, P1_] ≡ [L2_, Q2_, P2_] :=
  CF[L1 ⩵ L2] ∧ CF[Q1 ⩵ Q2] ∧ CF[Normal[P1 - P2] ⩵ 0];
 /: [L1_, Q1_, P1_] [L2_, Q2_, P2_] := [L1 + L2, Q1 + Q2, P1 * P2];
[L_, Q_, P_]$k_ := [L, Q, Series[Normal@P, {ϵ, 0, $k}]];
```
Program

```
ln[ e ]:=E3@E[\omega, L<sub>_</sub>, Q<sub>_</sub>, Ps<sub>_</sub>] := CF/@E[L, \omega^{-1}Q, \omega^{-1} (\omega^{-4} \epsilon)<sup>-1+Range@Length@Ps</sup>.Ps]<sub>sk</sub>;
               4@[L_, Q_, P_] := Module
                       \{\omega = \text{Normal}[P]^{-1} \mid P \in \Theta, P, \forall P \in \Theta and \exists P \in \Theta are \exists P \in \Theta and PCF /\omega \mathbf{E} \left[\omega, L, \omega Q, \omega^{-3+4} Range\omegaLength\omegaPs PS \right];
               \mathbb{E}3@\mathbb{E}_{sp} [as<sub>___</sub>] := \mathbb{E}3@\mathbb{E}[as] /. \mathbb{E} \rightarrow \mathbb{E}_{sp};
               E^4 \otimes E_{sp} [as_{--}] := E^4 \otimes E[as] /. E \rightarrow E_{sp};
```
Program

## Zip and Bind

Program

Variables and their duals:

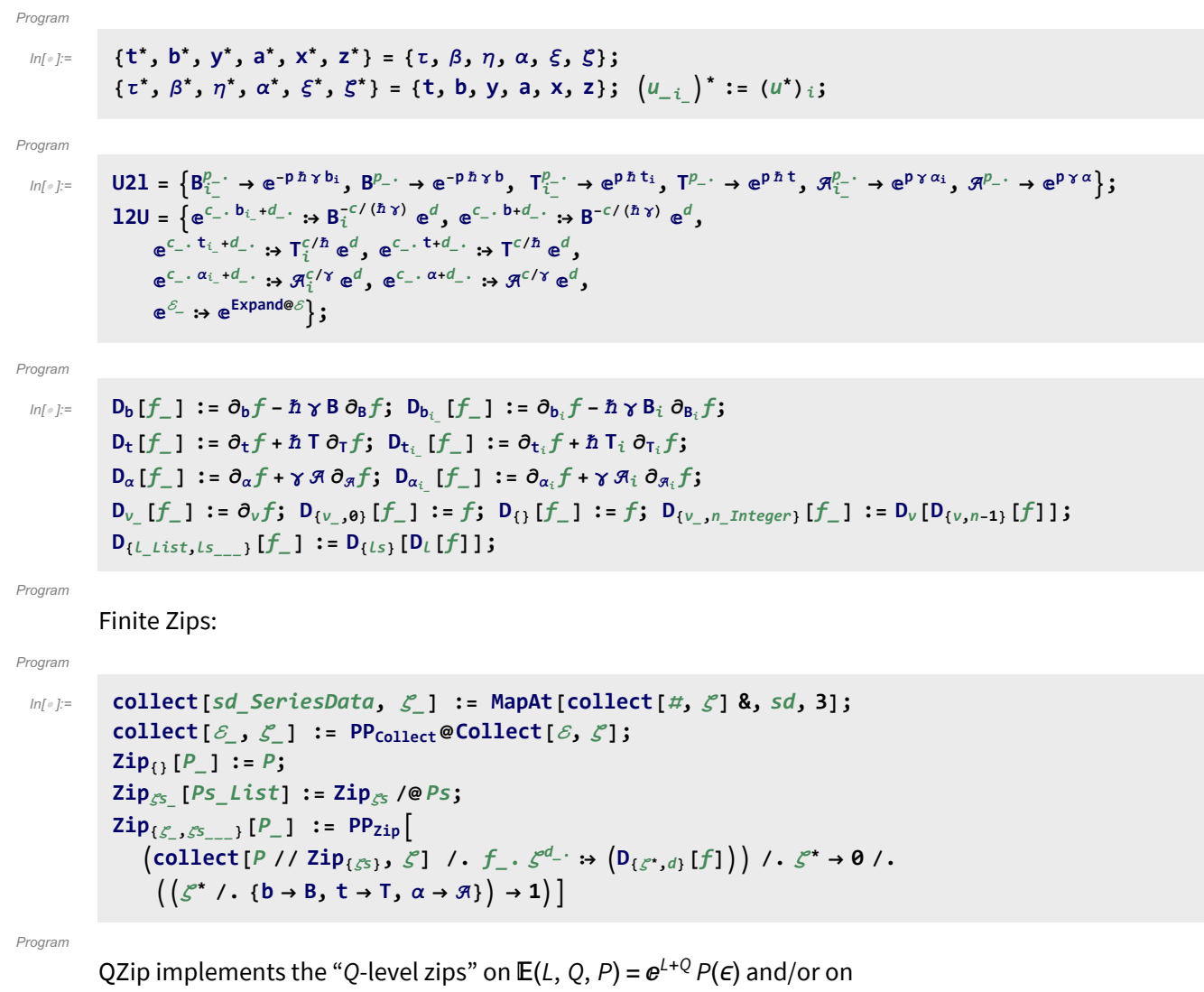

 $\mathbb{E}(\omega, L, Q, P) = \omega^{-1} e^{L + \omega^{-1} Q} P(\omega^{-4} \epsilon)$ . Such zips regard the L variables as scalars.

$$
\left\langle P(z_i, \zeta^j) e^{c + \eta^i z_i + y_j \zeta^j + q_j^i z_i \zeta^j} \right\rangle = |\tilde{q}| \left\langle P(z_i, \zeta^j) e^{c + \eta^i z_i} \Big|_{z_i \to \tilde{q}_i^k(z_k + y_k)} \right\rangle
$$
  
=  $|\tilde{q}| e^{c + \eta^i \tilde{q}_i^k y_k} \left\langle P\left(\tilde{q}_i^k(z_k + y_k), \zeta^j + \eta^i \tilde{q}_i^j\right) \right\rangle.$ 

```
ln[ \circ ]:=
Program
           $QZipFail = False;
           Q\text{Zip}_{\mathcal{S}^5} _{list}\text{@E}[L_1, Q_1, P_1] := PP_{Q\text{zip}}\text{@Module}[(\mathcal{E}, z, zs, c, ys, \eta s, qt, zrule, grule, out)],zs = Table[ζ*, {ζ, ζs}];
                  c = CFQ /. Alternatives @@ ζs ⋃ zs → 0;
                  ys = CF@Table∂ζ Q /. Alternatives @@ zs → 0, {ζ, ζs};
                  n<sub>2</sub>s = <b>CF@Table\begin{bmatrix} \partial_z \left( Q \right) \end{bmatrix}. Alternatives @@ \mathcal{S}s → 0\}, {z, zs}\};
                  qt = CF@Inverse@Table[K\delta_{z,\zeta^*} - \partial_{z,\zeta} Q, {\zeta, \zeta^s}, {z, zs}];
                  zrule = Thread[zs → CF[qt.(zs + ys)]];
                  ζrule = Thread[ζs → ζs + ηs.qt];
                  out = CF /@ L, c + ηs.qt.ys, Det[qt] ZipζsP /. zrule ⋃ ζrule;
                  If¬ $QZipFail ∨ TrueQ[out ≡ 3@QZipζs@4@[L, Q, P]],
                   $QZipFail = True; Print["QZip4 fail at {L,Q,P}=", {L, Q, P}]
                  ;
                 out
                ;
 ln[ e ]:=
Program
           $QZipFail = False;
           Q\text{Zip}_{\mathcal{S}^5\_\text{list}}\oplus \mathbb{E}\left[\omega_-, L_-, Q_-, PS_-\right] := PP_{Q\text{zip4}}\oplus \text{Module}\left[\{\zeta, z, zs, c, ys, \eta s, qt, zrule, \zetarule\}\right],zs = Table[ζ*, {ζ, ζs}];
                  c = CF[Q \text{ } \textit{}/. Alternatives @@ (S \cup Z \cup Z \cup Z) \rightarrow 0;
                  ys = CF@Table∂ζ Q /. Alternatives @@ zs → 0, {ζ, ζs};
                  n<sub>2</sub>s = <b>CF@Table\left[\partial_z(Q). Alternatives @@ \mathcal{S}s → 0\right), {z, zs}<sup>\right];</sup>
                  qt = CF@Inverse@Table[K\delta_{z,\zeta^*} - \partial_{z,\zeta} Q, {\zeta, \zeta^s}, {z, zs}];
                  zrule = Thread[zs → CF[qt.(zs + ys)]];
                  ζrule = Thread[ζs → ζs + ηs.qt];
                  CF /@E[\omega \text{Det}[\text{qt}/\omega], L, c + \eta s.qt.ys, \text{Zip}_{\mathcal{E}s}[Ps /. (\text{zrule} \cup \text{grule})];
Program
          Upper to lower and lower to Upper:
Program
```

```
ln[ \circ ]:=
```

```
U21 = \left\{B_{i^-}^{p^-} \rightarrow e^{-p\hbar\gamma b_i}, B^{p^-} \rightarrow e^{-p\hbar\gamma b}, T_{i^-}^{p^-} \rightarrow e^{p\hbar t_i}, T^{p^-} \rightarrow e^{p\hbar t}, \mathcal{R}_{i^-}^{p^-} \rightarrow e^{p\gamma\alpha_i}, \mathcal{R}^{p^-} \rightarrow e^{p\gamma\alpha}\right\};120 = \int e^{c_- \cdot b_{i_-} + d_-} \rightarrow B_i^{c/(\hbar \gamma)} e^d, e^{c_- \cdot b + d_-} \rightarrow B^{-c/(\hbar \gamma)} e^d,
           e^{c_- \cdot t_i + d_-} \mapsto \mathsf{T}_i^{c/\hbar} e^d, e^{c_- \cdot t + d_-} \mapsto \mathsf{T}^{c/\hbar} e^d,
           e^{c}. \alpha_{i} + d. \rightarrow \mathcal{A}_{i}^{c/\gamma} e^{d}, e^{c}, e^{d}, \rightarrow \mathcal{A}^{c/\gamma} e^{d},
         e^{\mathcal{E}} \rightarrow e^{Expand\omega\mathcal{E}};
```
Program

LZip implements the "L-level zips" on  $E(L, Q, P) = Pe^{L+Q}$ . Such zips regard all of Pe<sup>Q</sup> as a single"P". Here the z's are b and  $\alpha$  and the  $\zeta$ 's are  $\beta$  and  $\alpha$ .

```
Program
```

```
LZipζs_List@[L_, Q_, P_] :=
   PPLzip@Module [ \xi, z, zs, Zs, c, ys, \eta s, lt, zrule, Zrule, \xirule] (21, EEQ, EQ),
      zs = Table[ζ*, {ζ, ζs}];
      Zs = zs /. {b \rightarrow B, t \rightarrow T, \alpha \rightarrow \mathcal{A}}c = L /. Alternatives @@ ζs ⋃ zs → 0;
      ys = Table∂ζ L /. Alternatives @@ zs → 0, {ζ, ζs};
      ns = Table\left[\partial_z(L) Alternatives @@ \mathcal{S}s → 0\right), {z, zs}<sup>];</sup>
      It = Inverse@Table[K\delta_{z,\zeta^*} - \partial_{z,\zeta}L, {\zeta, \zetas}, {z, zs}];
      zrule = Thread[zs → lt.(zs + ys)];
      Zrule = zrule~Join~
          (zrule / r / / L = 100 /, r Rule \rightarrow ((U = r[[1] / . (b \rightarrow B, t \rightarrow T, \alpha \rightarrow \mathcal{R}) ) \rightarrow (U / . U21 / . r / / . 12U));
      ζrule = Thread[ζs → ζs + ηs.lt];
      Q1 = Q /. Zrule ⋃ ζrule;
      EEQ[pS_{\text{max}}] : EEQ[pS] = (PP"<sub>EEQ</sub>"
@ (\text{CF}[\mathbf{e}^{-Q1} \mathbf{D}_{\text{Thread}[\{zs,\{ps\}\}]}\ [\mathbf{e}^{Q1}] /.
                 {Alternatives @@ zs → 0, Alternatives @@ Zs → 1};
      CF /@ (*CF/@*)
           c + ηs.lt.ys, Q1 /. {Alternatives @@ zs → 0, Alternatives @@ Zs → 1},
           Det[lt] (Zip_{\mathcal{E}S}[(EQ \otimes 2S) (P \wedge E(Zr \cup E \cup \mathcal{E}C \cup \mathcal{E}C \cup \mathcal{E}C))] /
                  Derivative[ps_{---}][EQ][__] \Rightarrow EEQ[ps] /. EQ \rightarrow 1]
         \vert)
       ;
```

```
Program
```

```
ln[ e ]:=
```

```
B[L_, R_] := L R;
B<sub>i</sub><sub>is</sub> [L_{\perp}E, R_{\perp}E] := PP<sub>B</sub>@Module[{n},
        Times
               L /. Table[(v : b | B | t | T | a | x | y), \rightarrow V_{\text{nei}}, \{i, \{i s\}\}],
               R /. Table[(V : β | τ | α | ℜ | ξ |η)<sub>i → V_{nθi, {i, {is}}]</sub>
             // LZip<sub>Join@@Table[{\beta_{\text{nei}}, \tau_{\text{nei}}, a_{\text{nei}}\},{i,{\text{is}}\}] // QZip<sub>Join@@Table[{\{\varepsilon_{\text{nei}}, y_{\text{nei}}\},{i,{\text{is}}\}] \}</sub></sub>
B<sub>is_1</sub>[L_1, R_2] := B_{\{is\}}[L, R];
```
Program

**E** morphisms with domain and range.

```
Program
```
 $ln[$   $\circ$  ]:=

**B**is\_List**[**d1\_**→**r1\_**[**L1\_**,** Q1\_**,** P1\_**],** d2\_**→**r2\_**[**L2\_**,** Q2\_**,** P2\_**]] :=**  $E$ (d1UComplement[d2,is])  $\rightarrow$ (r2UComplement[r1,is]) @@B<sub>is</sub>[E[L1, Q1, P1], E[L2, Q2, P2]]; d1\_**→**r1\_**[**L1\_**,** Q1\_**,** P1\_**] //** d2\_**→**r2\_**[**L2\_**,** Q2\_**,** P2\_**] := B**r1**⋂**d2**[**d1**→**r1**[**L1**,** Q1**,** P1**],** d2**→**r2**[**L2**,** Q2**,** P2**]];** d1\_**→**r1\_**[**L1\_**,** Q1\_**,** P1\_**] ≡** d2\_**→**r2\_**[**L2\_**,** Q2\_**,** P2\_**] ^:=**  $(d1 = d2) \wedge (r1 = r2) \wedge (E[L1, Q1, P1] = E[L2, Q2, P2])$ ; d1\_**→**r1\_**[**L1\_**,** Q1\_**,** P1\_**]** d2\_**→**r2\_**[**L2\_**,** Q2\_**,** P2\_**] ^:= (**d1**⋃**d2**)→(**r1**⋃**r2**) @@ [**L1**,** Q1**,** P1**] [**L2**,** Q2**,** P2**];** d\_**→**r\_**[**L\_**,** Q\_**,** P\_**]**\$k\_ **:=** d**→**<sup>r</sup> **@@ [**L**,** Q**,** P**]**\$k**;**  $\mathbb{E}$   $[\mathcal{E}_{\_}\mathbb{I}](i_+] := {\mathcal{E}}\mathbb{I}$